#### **UNIVERSIDADE DE SÃO PAULO ESCOLA POLITÉCNICA DEPARTAMENTO DE ENGENHARIA HIDRÁULICA E SANITÁRIA**

# **PHD 0313 Instalações e Equipamentos Hidráulicos**

**Aula 3: Perdas de Carga Distribuídas e Localizadas**

**Prof.: MIGUEL GUKOVAS**

**Prof.: J .RODOLFO S. MARTINS**

**Prof.: RONAN CLEBER CONTRERA**

**http://www.phd.poli.usp.br**

### Objetivos da aula

- Escoamento no interior de condutos Forçados
- Perdas de Carga Distribuídas
- Fórmulas Práticas
- Perdas Localizadas

• Comprimento Equivalente

#### Escoamentos sob Pressão

• Também denominados ESCOAMENTOS EM CONDUTOS FORÇADOS, são aqueles que se desenvolvem dentro das tubulações onde a pressão é diferente da atmosférica, ou seja a pressão efetiva é diferente de zero. Todos os sistemas de tubulações prediais, de abastecimento de água, oleodutos e gasodutos tem este tipo de escoamento.

# Regimes de Escoamento

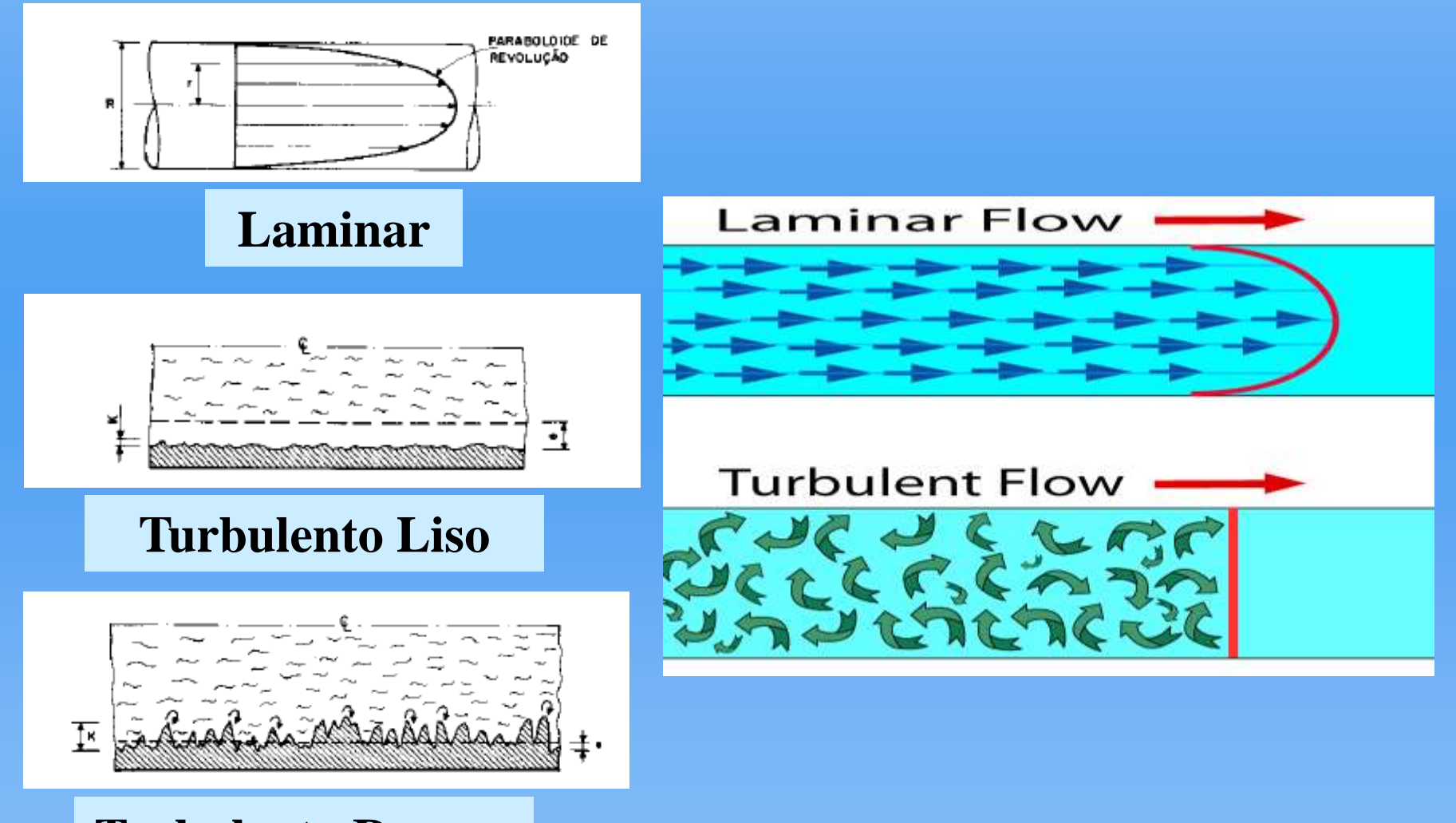

**Turbulento Rugoso**

# Identificação dos Regimes

#### Número de Reynolds  $\rightarrow$  Re (adimensional)

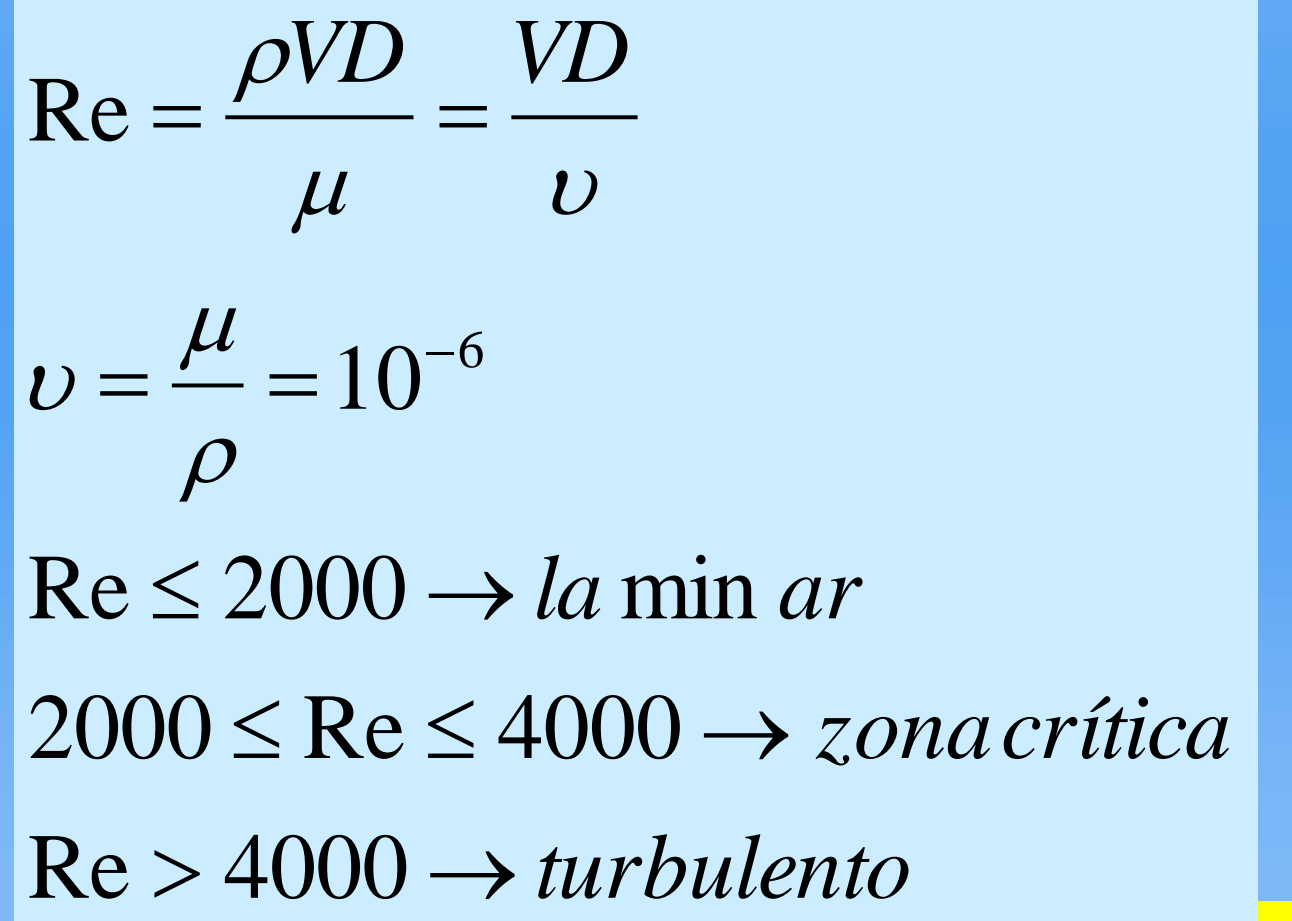

# Identificação dos Regimes

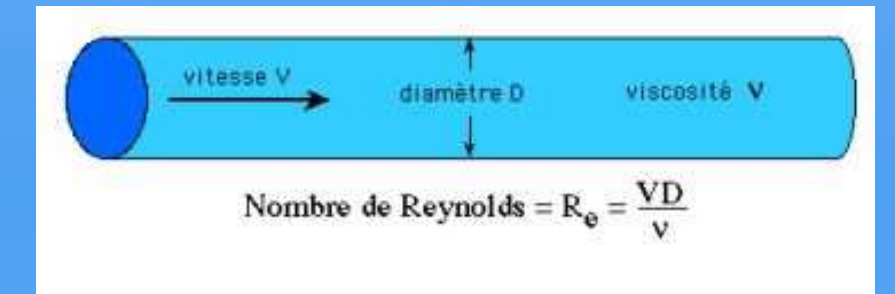

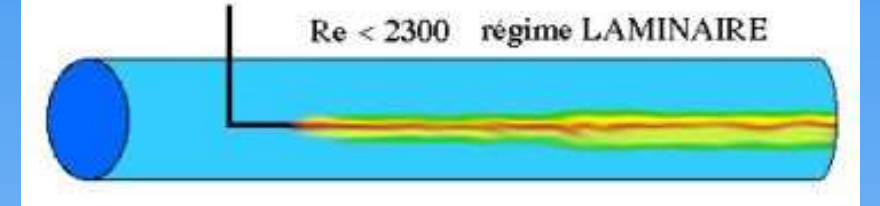

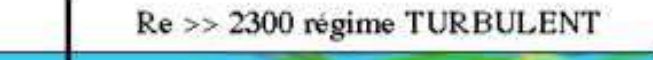

**Formação de Vórtices**

**Fluxo Paralelas**

**Linhas de** 

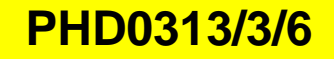

regime laminaire

oscilations

Transitoire

**Transitoirc** 

Transitoire

turbulent

# Perdas de Carga (Energia)

#### • Distribuídas

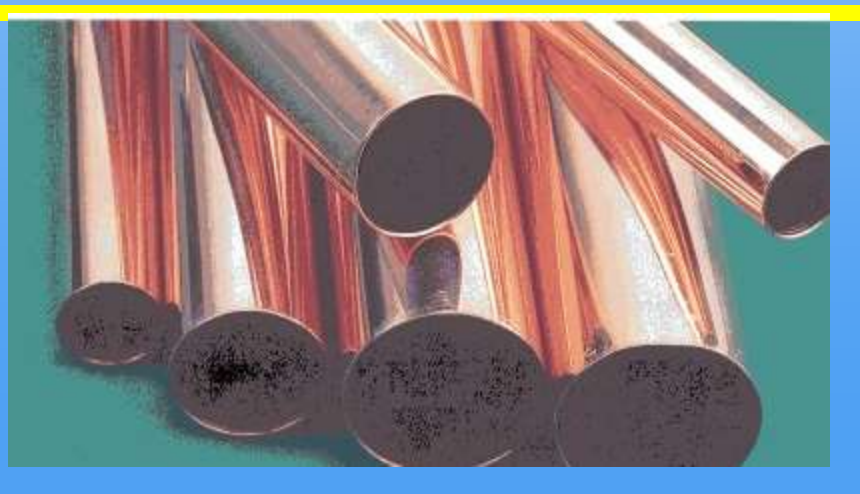

#### • Localizadas

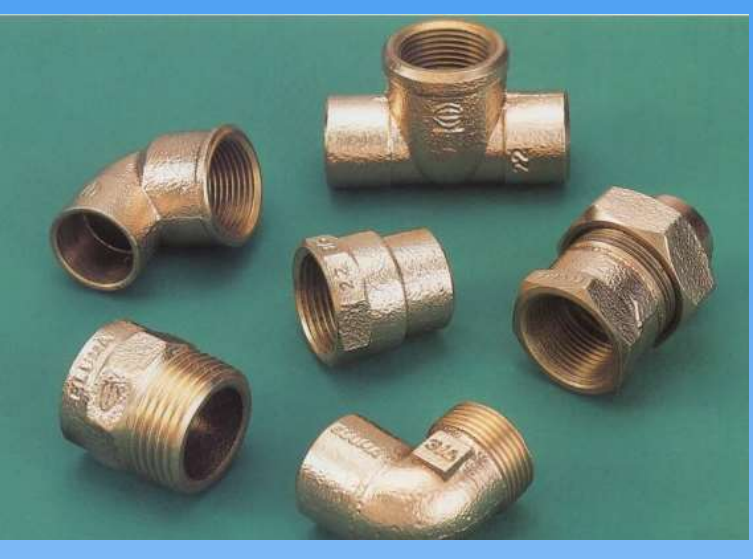

# Perdas Distribuídas

A perda de carga (energia por unidade de peso específico e volume) distribuída nos escoamentos forçados é aquela que ocorre em função dos atritos e turbulências ao longo da tubulação, sendo bem representada através da equação de Darcy-Weissbach, também conhecida como **Fórmula Universal**:

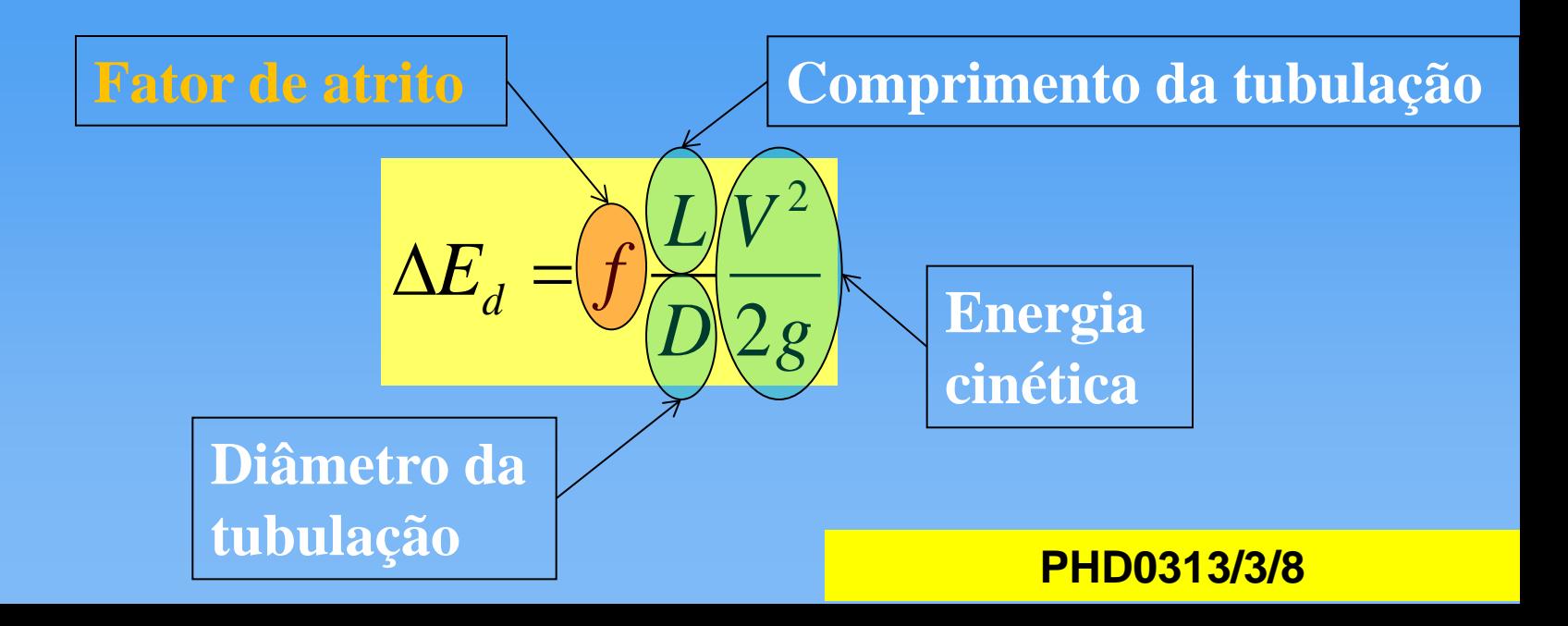

### Perdas Distribuídas

$$
\Delta E_d = \Delta H = f \frac{L V^2}{D 2g} \qquad V = \frac{Q}{A} \qquad A = \frac{\pi D^2}{4}
$$

$$
V = \frac{Q}{A} = \frac{Q}{(\pi D^2)/4} \quad V^2 = \frac{16.Q^2}{\pi^2 D^4} \quad \Delta H = f \cdot \frac{8}{g\pi^2} \cdot \frac{L}{D^5} Q^2
$$

$$
J = \frac{\Delta H}{L} \qquad J = f \cdot \frac{8}{g\pi^2} \cdot \frac{1}{D^5} Q^2 \qquad J = f \cdot \frac{8}{g\pi^2} \cdot \frac{Q^2}{D^5}
$$

*J = Perda de carga unitária*

# Rugosidade

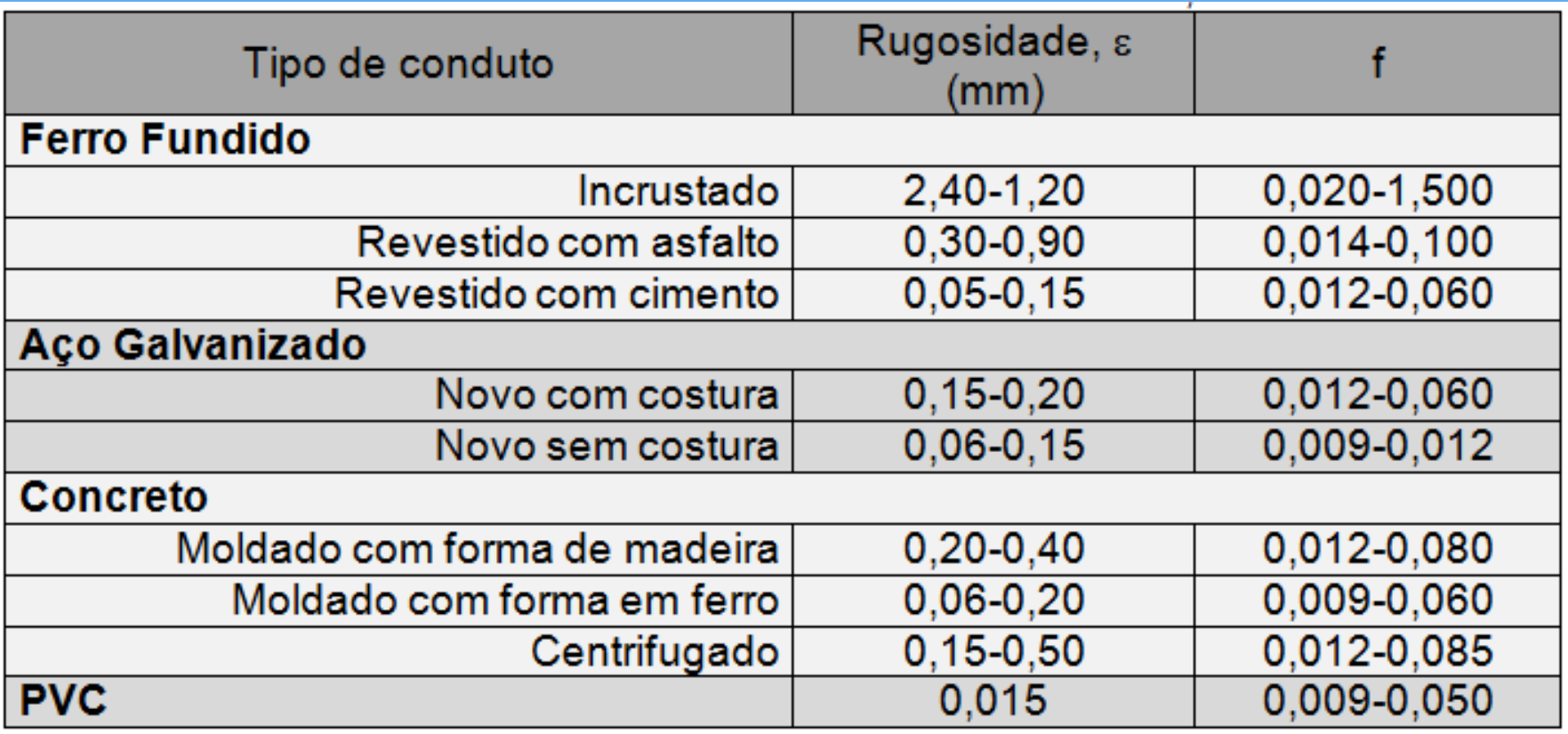

#### Fator *f -* Comportamento

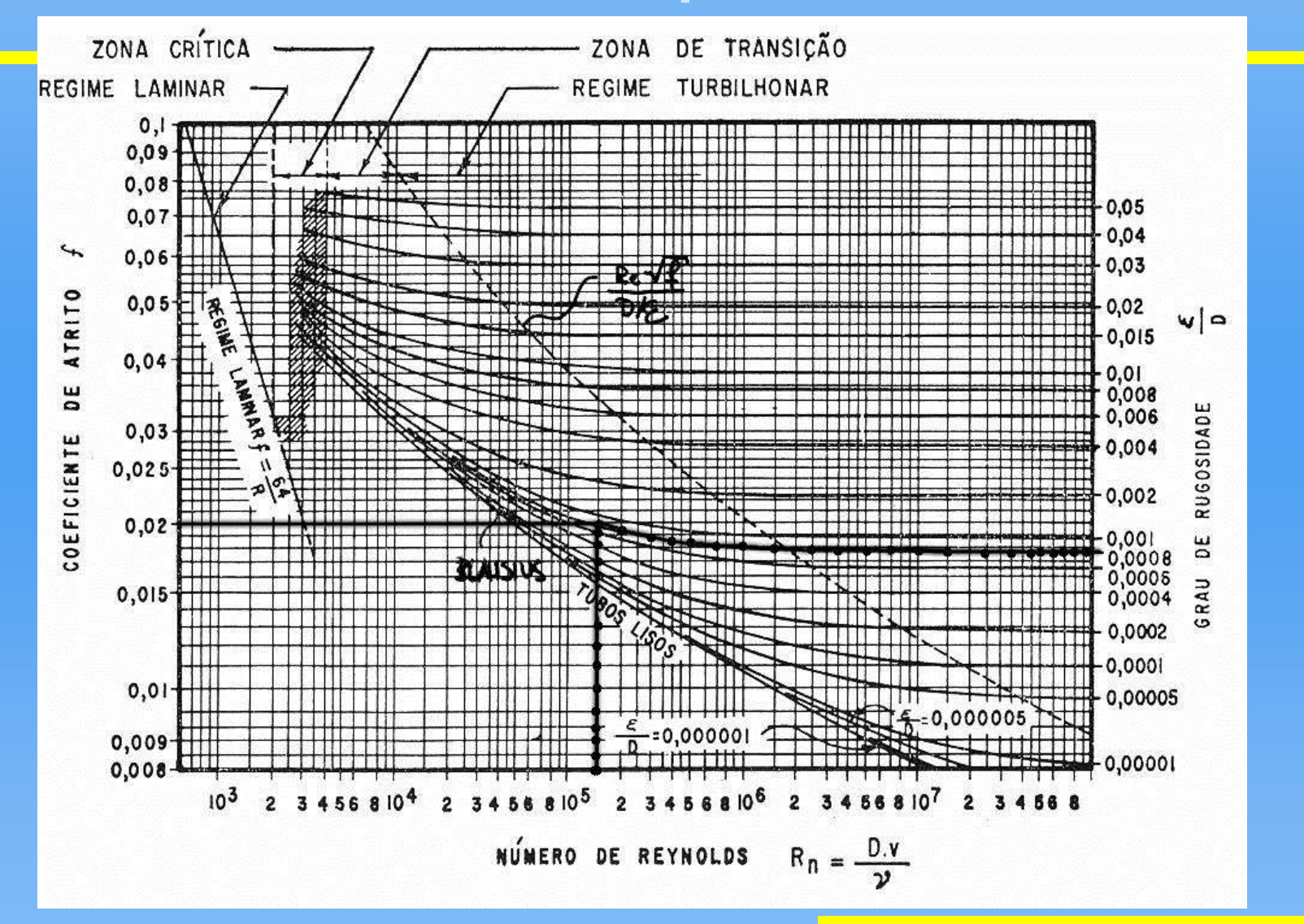

### Fator de atrito *f*

$$
f = \frac{64}{\text{Re}} \rightarrow la \text{ min } ar
$$
  

$$
\frac{1}{\sqrt{f}} = -2\log\left(\frac{2,51}{\text{Re}\sqrt{f}} + \frac{\varepsilon}{3,71D}\right) \rightarrow turbulentto
$$
  
ou  

$$
\frac{1}{\sqrt{f}} = -2\log\left(\frac{5,62}{\text{Re}^{0,9}} + \frac{\varepsilon}{3,71D}\right) \rightarrow turbulentto
$$

# Diagramas Práticos

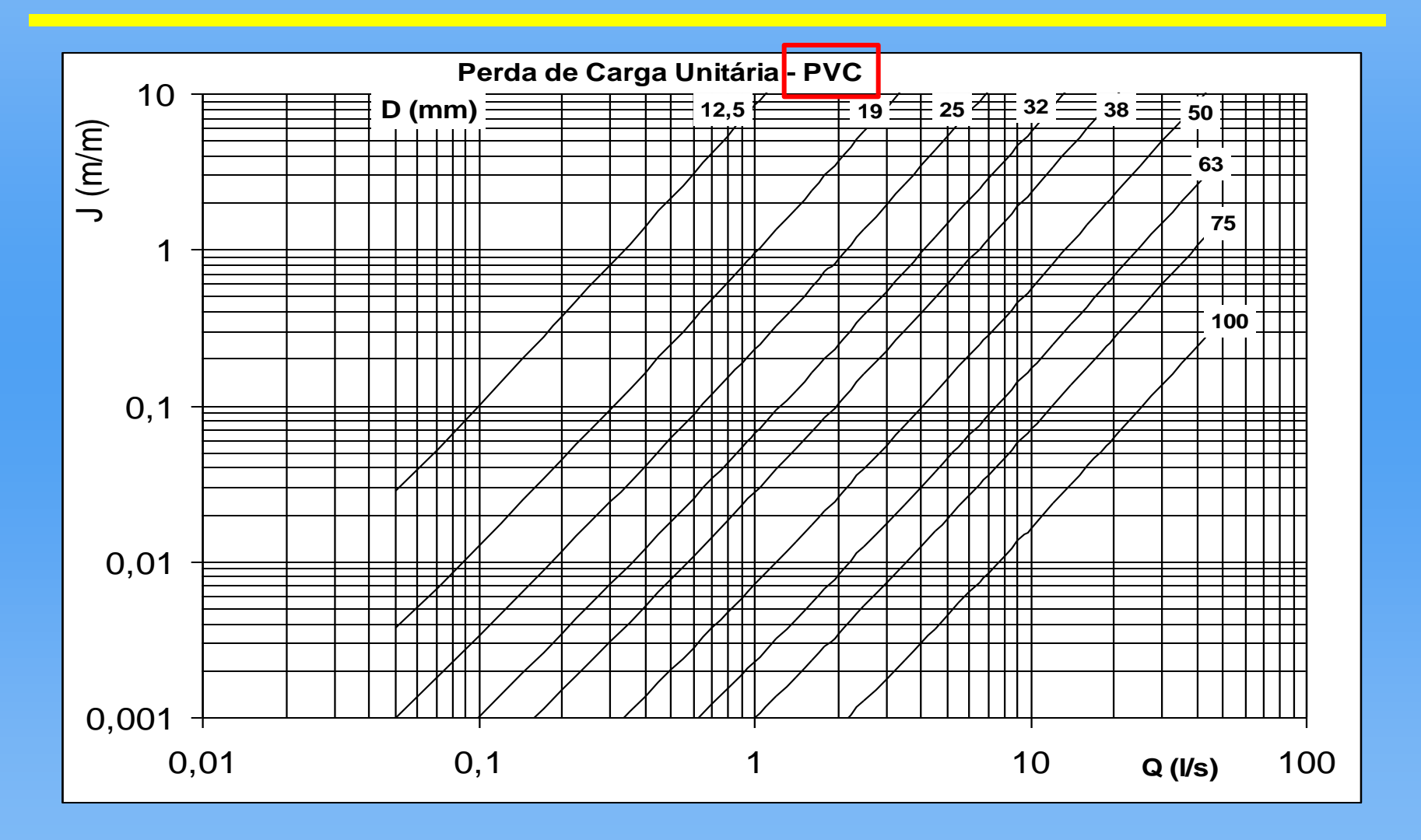

# Diagramas Práticos

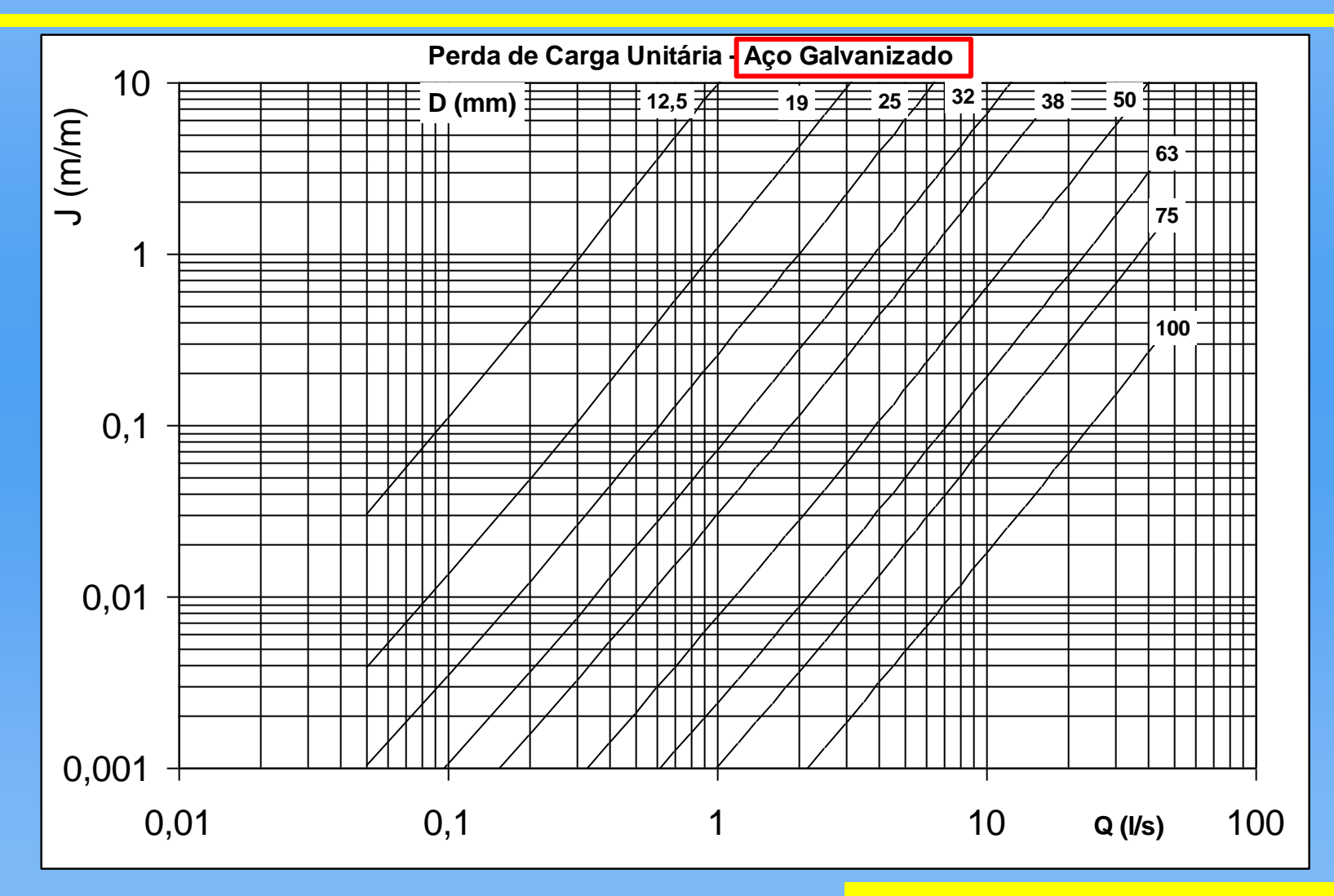

# Fórmulas Empíricas

#### **Hazen-Williams**

$$
\Delta H = 10,65 \frac{L}{C^{1,85} D^{4,87}} Q^{1,85}
$$

**(D ≥ 100 mm)**

$$
J = \frac{\Delta H}{L} = 10,65 \frac{Q^{1,85}}{C^{1,85}D^{4,87}}
$$

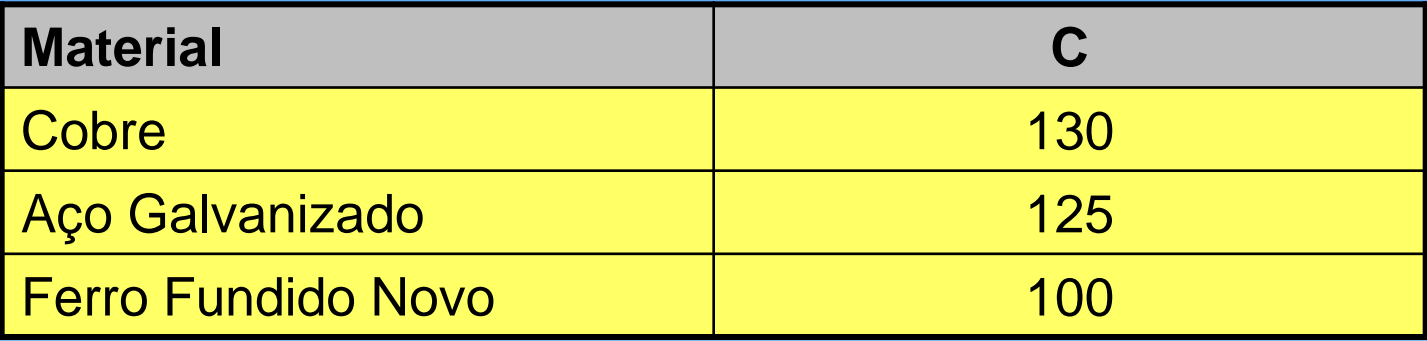

# Fórmulas Empíricas

| Fair-Whiple-Hsiao                      |    |                                                 |
|----------------------------------------|----|-------------------------------------------------|
| - PVC ou cobre até 100 mm              |    |                                                 |
| $Q = 55,934 \cdot J^{0,571} D^{2,714}$ | ou | $J = 0,0008695 \cdot \frac{Q^{1,75}}{D^{4,75}}$ |

**- Aço galvanizado ou ferro fundido até 100 mm**

$$
Q = 27,1113 \cdot J^{0,532}D^{2,596}
$$

$$
J = 0,002021 \cdot \frac{Q^{1,88}}{D^{4,88}}
$$

# Perdas Localizadas

• Ocorrem em singularidades devido à mudanças de direção (curvas, "T", "Y", etc.), geometria (entradas, saídas, etc.) e área (estrangulamento, alargamento) da seção do tubo.CAIXA D'ÁGUA

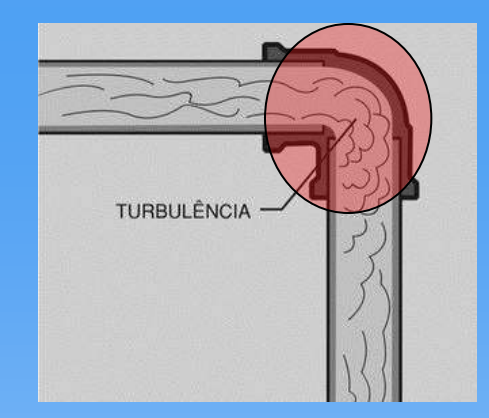

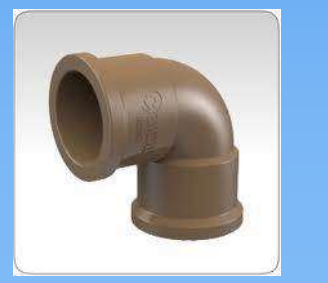

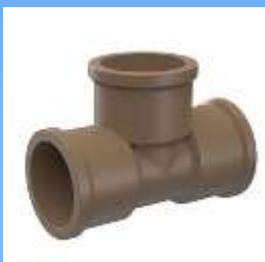

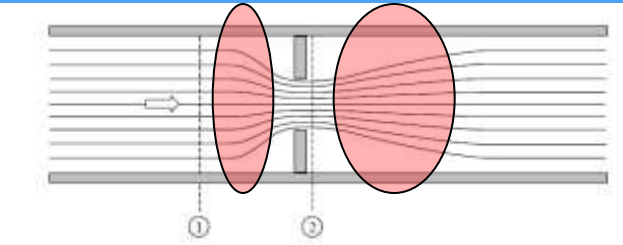

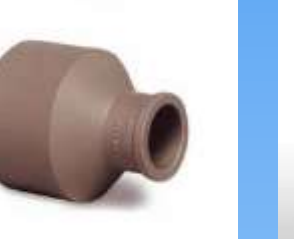

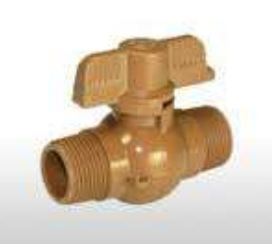

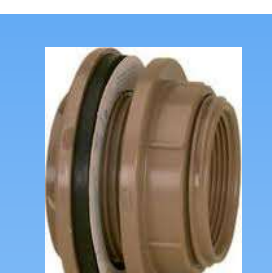

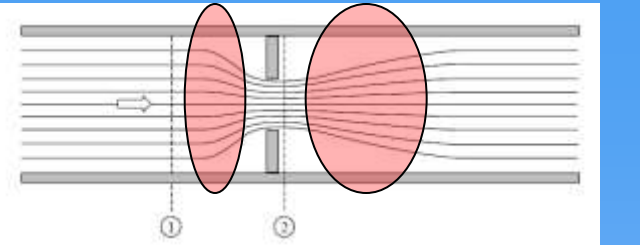

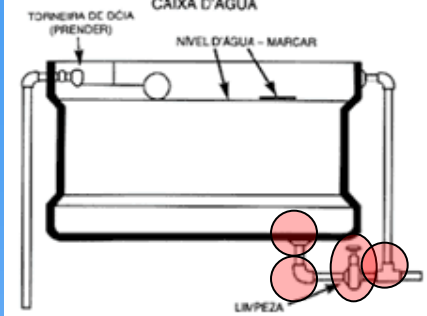

### Perdas Localizadas

*g V*  $H = K$ 2 2  $\Delta H =$ 

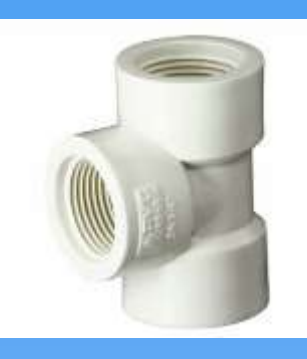

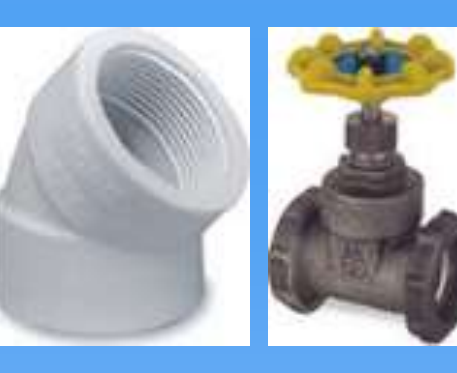

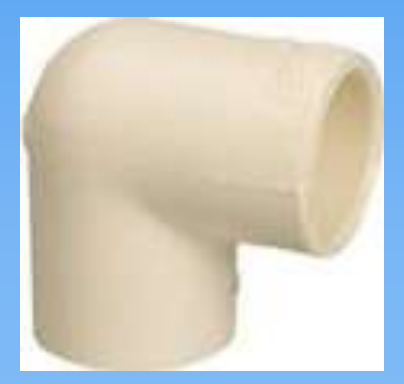

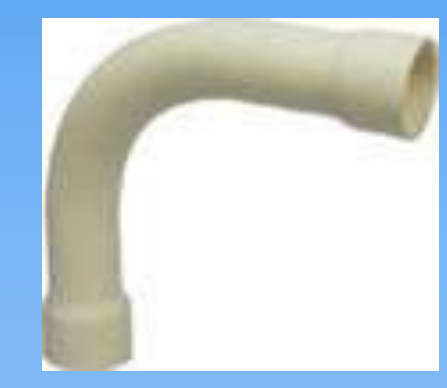

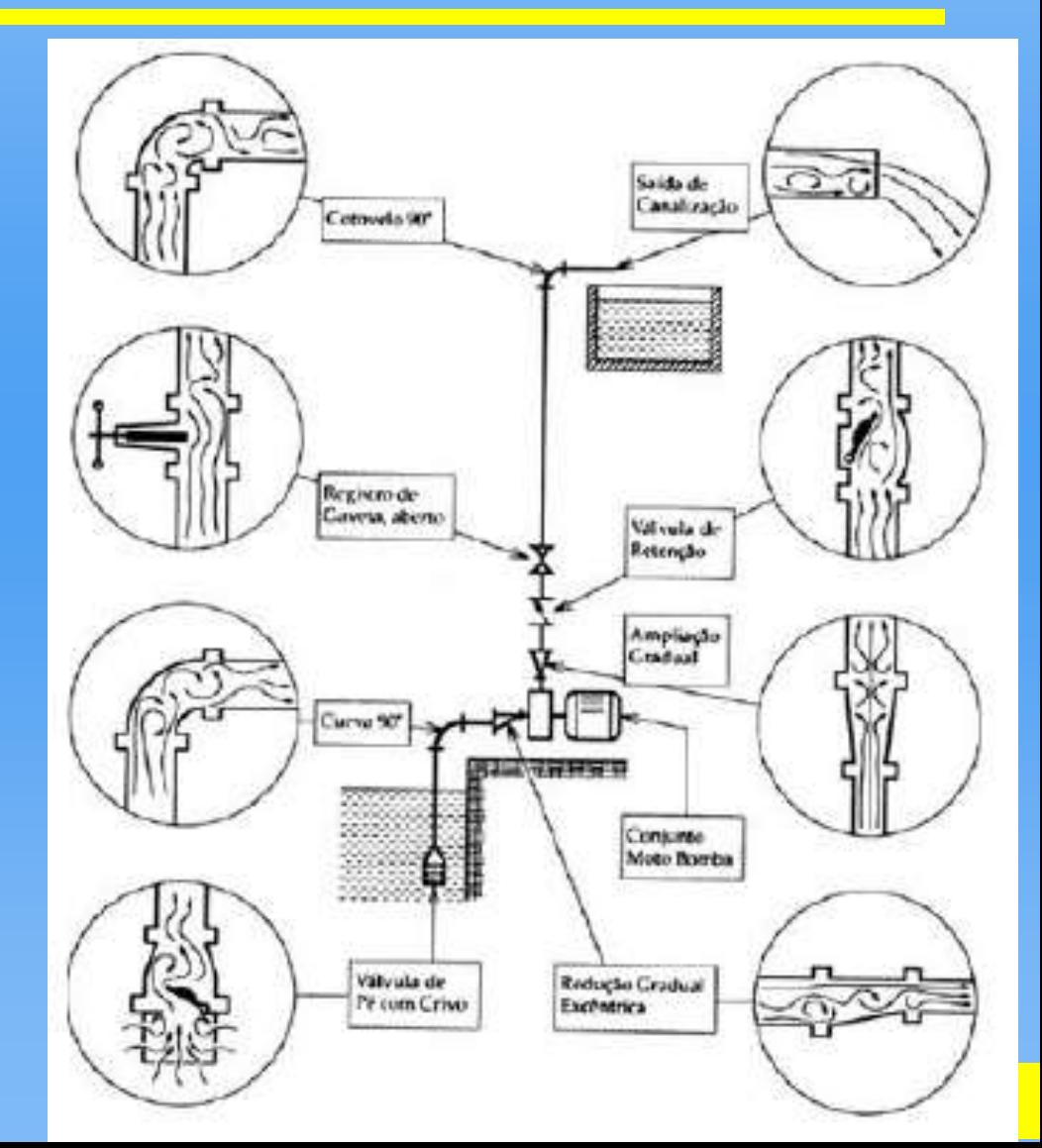

### Coeficientes de Perda

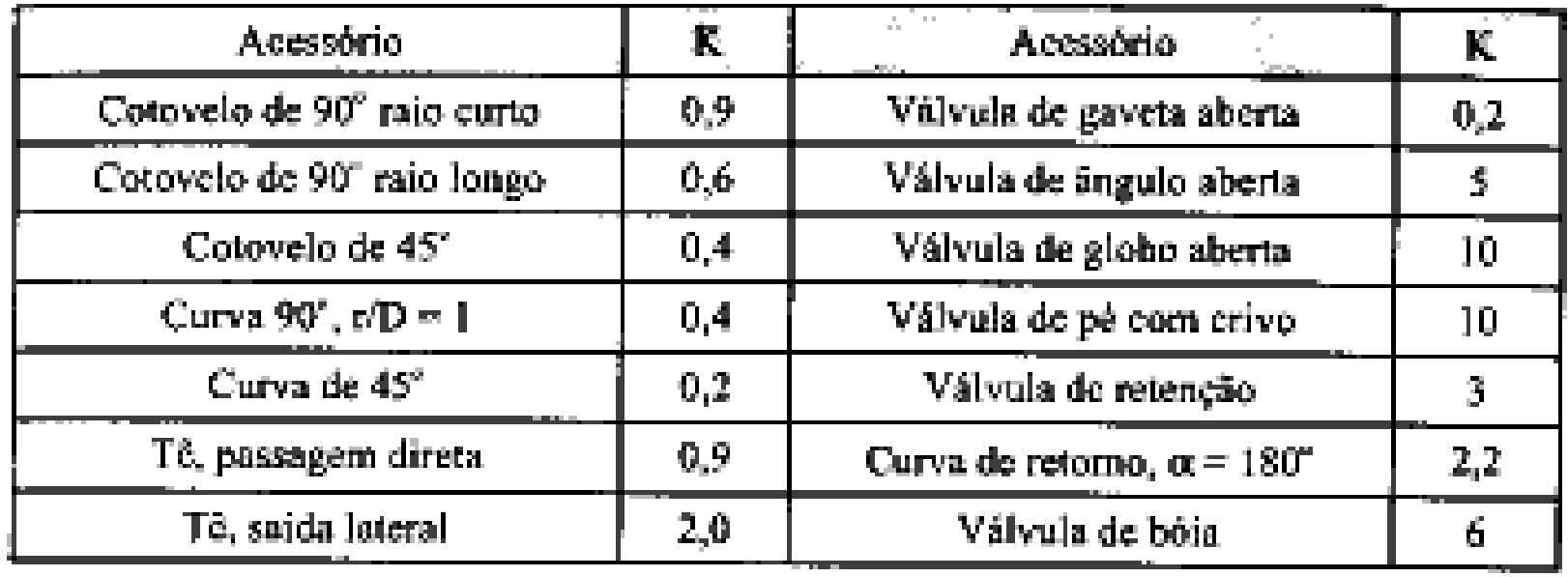

# Comprimentos Equivalentes

**Conceito: substituir, para fins de cálculo, a singularidade por um trecho retilíneo de mesmo diâmetro que cause a mesma perda**

**Vantagem: utilizar apenas a fórmula para perda distribuída para se determinar a perda de carga total (distribuída + localizada).**

$$
\Delta H_{\text{distr.}} = f \frac{L V^2}{D 2g}
$$
  
\n
$$
\Delta H_{\text{loc.}} = k \frac{V^2}{2g}
$$
  
\n
$$
\Delta H_{\text{loc.}} = (\Delta H_{\text{distr.}})_{\text{equivalent}}
$$
  
\n
$$
k \frac{V^2}{2g} = f \frac{L_{\text{virt.}} V^2}{D 2g}
$$
  
\n
$$
L_{\text{virt.}} = k \frac{D}{f}
$$

# Tabela de comprimentos **Equivalentes**

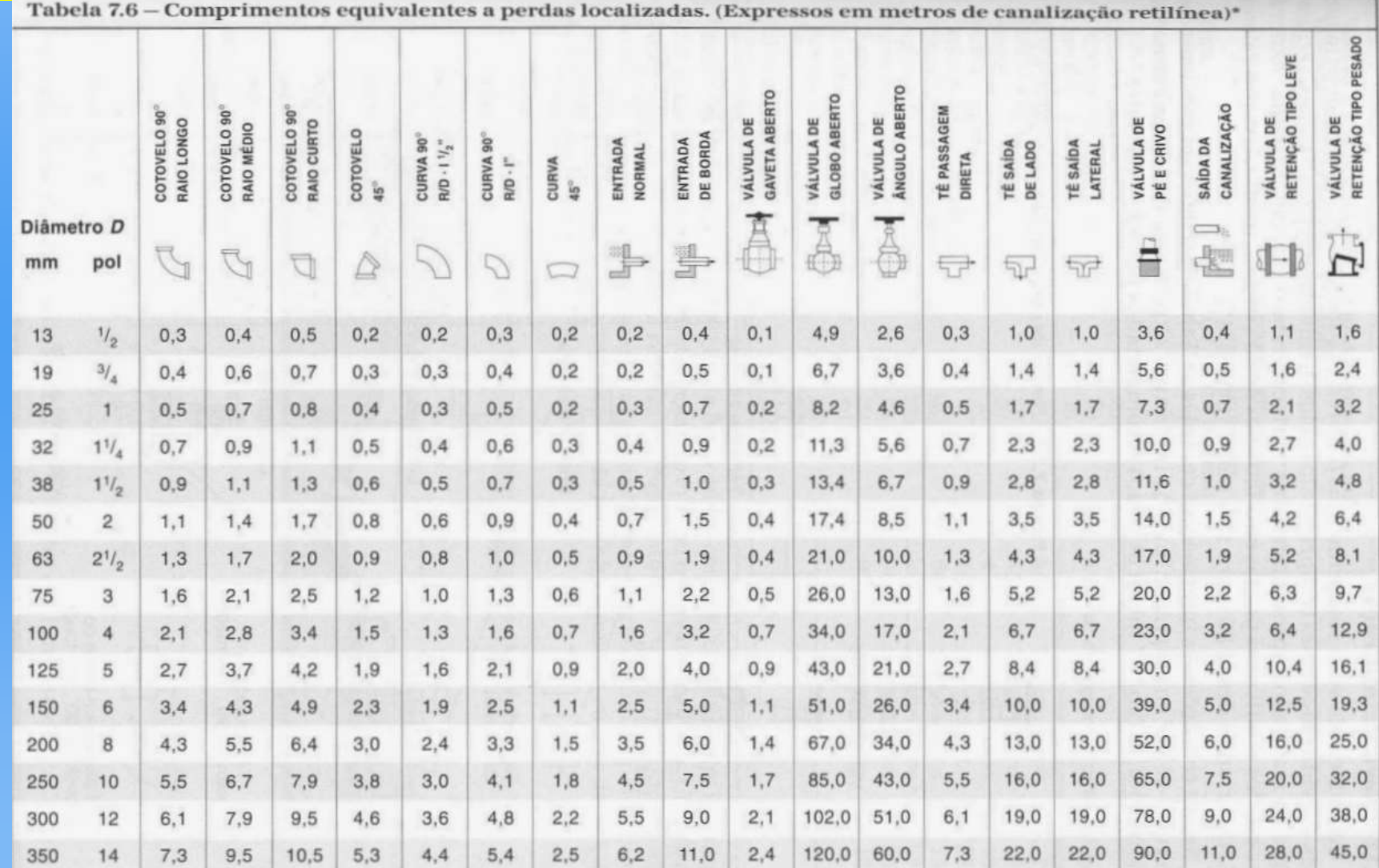

\* Os valores indicados para registros de globo aplicam-se também às torneiras, válvulas para chuveiros e válvulas de descarga

# Tabela de comprimentos Equivalentes PVC ou metal

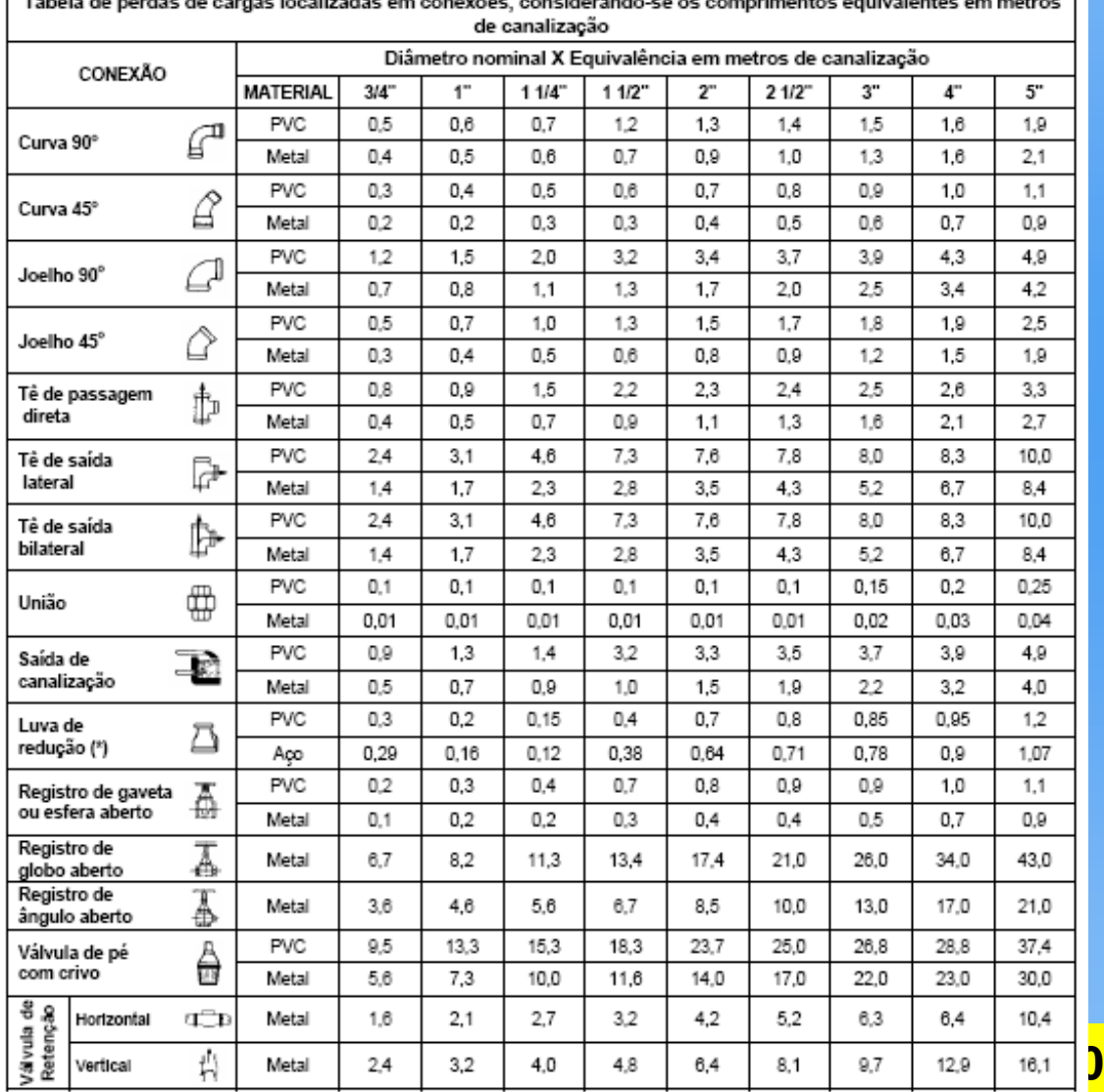

**- A diferença é principalmente devido ao diâmetro de referência, que pode ser diferente de um material para outro.**

# Problema

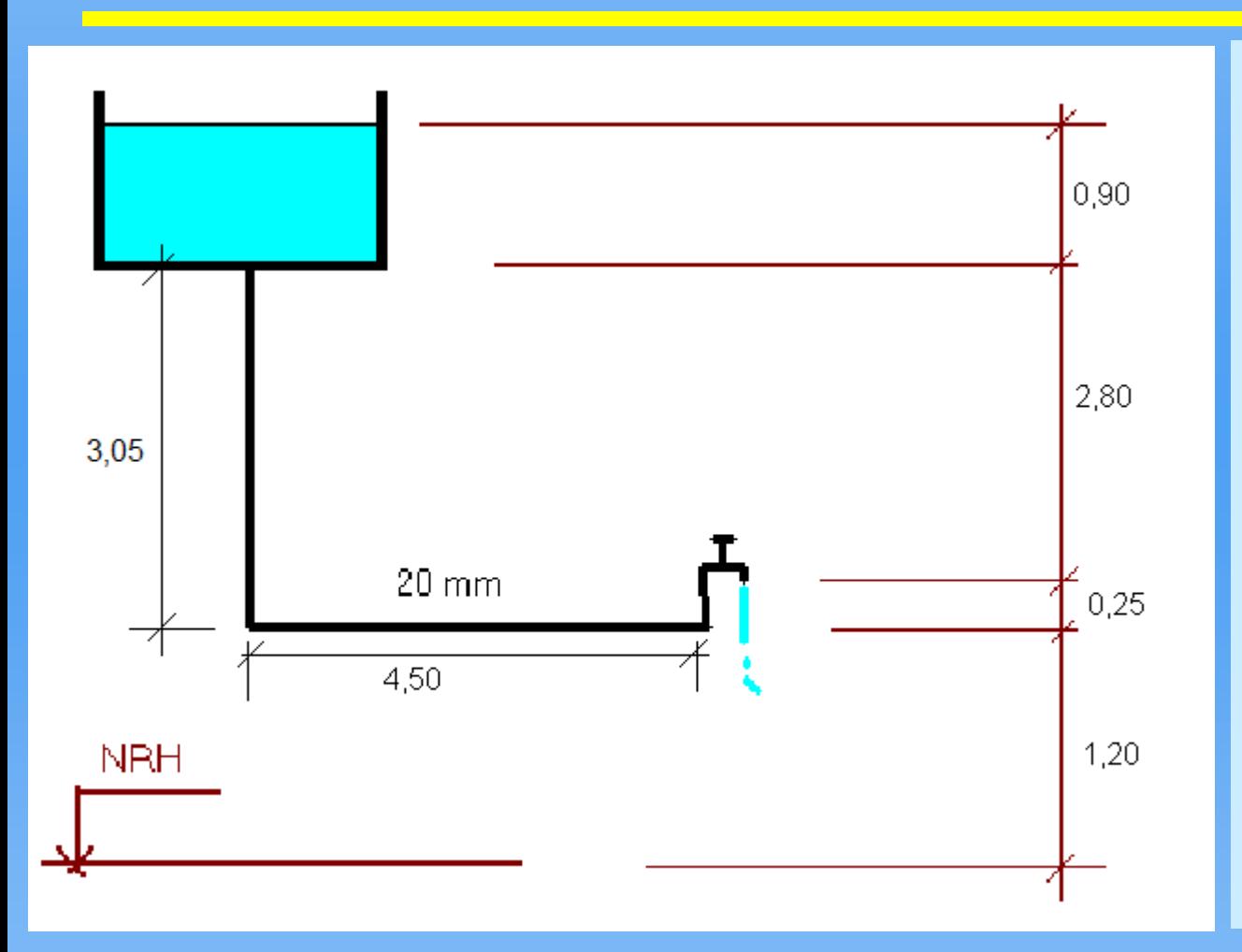

**Qual é a vazão da torneira?**

**- Para cálculo das perdas considere peças de PVC de 19 mm, um registro de globo aberto ao invés da torneira e despreze as perdas na saída.**

## Cálculo real....

**Solução:**

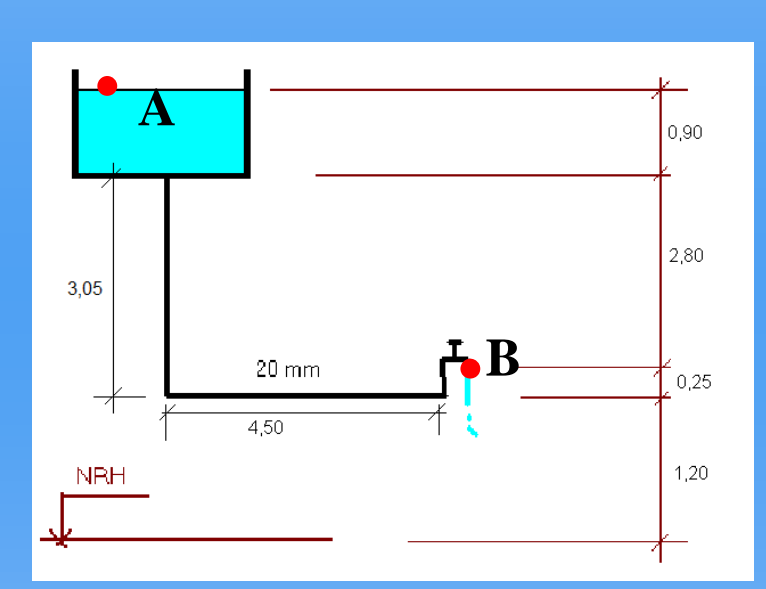

- Aplicando-se a eq. de Bernouilli entre os pontos A e B:

$$
Z_A + \frac{p_A}{\gamma} + \frac{V_A^2}{2g} = Z_B + \frac{p_B}{\gamma} + \frac{V_B^2}{2g} + \Delta H_{A \to B}
$$

$$
5,15+10+\frac{0^2}{2\cdot 10}=1,45+10+\frac{V_B^2}{2\cdot 10}+\Delta H_{A\rightarrow B}
$$

?

?

 $A \rightarrow B$ 

 $=$ 

*H*

$$
\frac{V_B^2}{2 \cdot g} + \Delta H_{A \to B} = 3,70 \qquad (1) \qquad \frac{V_B = ?}{\Delta H_{A \to B}} =
$$

### Cálculo real....

- Podemos arbitrar um valor inicial para  $V_B$ , *e* resolver de forma iterativa até convergir ou

- Assumir que  $(V_B^2/2, g)$  é um valor muito baixo e desconsiderar este termo (solução aproximada).

- Fórmula Universal

 $\Delta H$ <sub>*A*→*B*</sub> = ? → ou

 $V_B = ? \rightarrow$ 

- Fair-Whiple-Hsiao

### Cálculo real....

- $-D = 20$  mm = 0,020 m  $A = \pi D^2/4 = 3,14x10^{-4}$  m<sup>2</sup>
- Material = PVC  $\rightarrow \epsilon = 0.015$  mm = 1,5x10<sup>-5</sup> m

#### Comprimento Real do Tubo:

- L<sub>Tubo</sub> = 3,05 + 4,50 + 0,25 = 7,80 m

Comprimento Equivalente das Perdas Localizadas:

01 Entrada normal 20 mm  $\rightarrow$  0,20 m 03 Cotov. raio curto 20 mm  $\rightarrow$  3x0,70 m 01 Reg. Globo Aberto 20 mm 6,70 m  $L_{\text{Eq. Total}} = 9,00 \text{ m}$ 

Comprimento Virtual Total

- 
$$
L_{\text{virt. Total}} = 7,80 + 9,00 = 16,80 \text{ m}
$$

# Solução 1

- Arbitrando-se  $V_B = 1.0$  m/s e utilizando-se a *Fórmula Universal*:

Re = 
$$
\frac{V \cdot D}{v}
$$
 =  $\frac{1,0.0,020}{10^{-6}}$  = 20.000 > 4.000  $\therefore$  Esc. *Turbulento*

$$
\frac{1}{\sqrt{f}} = -2 \cdot \log \left( \frac{5,62}{\text{Re}^{0.9}} + \frac{\varepsilon}{3,71D} \right) = -2 \cdot \log \left( \frac{5,62}{20.000^{0.9}} + \frac{1,5 \times 10^{-5}}{3,71 \cdot 0,020} \right)
$$

 $f = 2{,}75 \times 10^{-2}$ 

$$
\Delta H_{A\rightarrow B} = f \cdot \frac{L}{D} \cdot \frac{V_B^2}{2 \cdot g} = 2{,}75 \times 10^{-2} \cdot \frac{16.8}{0.020} \cdot \frac{V_B^2}{2 \cdot 10}
$$

 $\Delta H_{A\to B} = 1,153 \cdot V_B^2$  (2)

# Solução 1 (continuação)

- Substituindo-se a equação (2) em (1):

$$
0.05 \cdot V_B^2 + 1.153 \cdot V_B^2 = 3.70 \rightarrow 1.203 \cdot V_B^2 = 3.70 \rightarrow V_B = 1.75 m/s
$$

- Note que  $V_B = 1.75 \text{m/s} \neq V_B = 1.0 \text{ m/s}$  arbitrado inicialmente, dessa forma, os cálculos deverão ser refeitos.

Re = 
$$
\frac{V \cdot D}{v}
$$
 =  $\frac{1,75 \cdot 0,020}{10^{-6}}$  = 35.000 > 4.000  $\therefore$  Esc. *Turbulento*

$$
\frac{1}{\sqrt{f}} = -2 \cdot \log \left( \frac{5,62}{\text{Re}^{0.9}} + \frac{\varepsilon}{3,71D} \right) = -2 \cdot \log \left( \frac{5,62}{35,000^{0.9}} + \frac{1,5 \times 10^{-5}}{3,71 \cdot 0,020} \right)
$$

$$
f = 2,47 \times 10^{-2}
$$

# Solução 1 (continuação)

$$
\Delta H_{A\rightarrow B} = f \cdot \frac{L}{D} \cdot \frac{V_B^2}{2 \cdot g} = 2,47 \times 10^{-2} \cdot \frac{16,8}{0,020} \cdot \frac{V_B^2}{2 \cdot 10}
$$

$$
\Delta H_{A \to B} = 1,038 \cdot V_B^2 \quad (3)
$$

- Substituindo-se a equação (3) em (1):

$$
0.05 \cdot V_B^2 + 1.038 \cdot V_B^2 = 3.70 \rightarrow 1.088 \cdot V_B^2 = 3.70 \rightarrow V_B = 1.84 \, m/s
$$

- Note que, embora a diferença entre  $V_B = 1.84$  m/s e  $V_B = 1.75$  m/s seja de 5%, com mais uma iteração essa diferença seria muito pequena, e portanto não há necessidade de se repetir os cálculos mais uma vez.

$$
Q_B = V_B \cdot A_B = 1,84 \cdot 3,14 \times 10^{-4} = 5,78 \times 10^{-4} \, m^3 / s = 0,578L / s
$$

#### Solução 2:

- Utilizando-se *Fair-Whiple-Hsiao* e desprezando-se o termo *V<sup>2</sup> /2g* na expressão (1):

na expressão (1):  
\n
$$
J = 0,0008695 \cdot \frac{Q_B^{1,75}}{D^{4,75}} = 0,0008695 \cdot \frac{Q_B^{1,75}}{0,020^{4,75}} = 1,022 \times 10^5 \cdot Q_B^{1,75}
$$
\n
$$
\Delta H_{A \to B} = J \cdot L = 1,022 \times 10^5 \cdot Q_B^{1,75} \cdot 16,8 = 1,717 \times 10^6 \cdot Q_B^{1,75} \quad (4)
$$

- Substituindo-se a equação (4) em (1) e desprezando-se  $V^2/2g$ :

$$
\Delta H_{A \to B} = 3,70 \, m \qquad 1,717 \times 10^6 \cdot Q_B^{1,75} = 3,70
$$

$$
Q_B = 5.78 \times 10^{-4} m^3 / s = 0.578 L / s
$$

# Solução 3:

- Utilizando-se *Fair-Whiple-Hsiao* e desprezando-se o termo *V<sup>2</sup> /2g* da expressão (1):

 $Q_B = 55,934 \cdot J^{0,571} \cdot D^{2,714}$ 

 $J = \Delta H_{A\rightarrow B} / L$  - Fazendo-se  $\Delta H_{A\rightarrow B} = \Delta Z_{A\rightarrow B} = 3,70$  m

 $J = 3,70/16,8 = 0,22024m/m$ 

 $Q_B = 55,934 \cdot (0,22024)^{0,571} \cdot (0,020)^{2,714}$ 

 $Q_B = 5{,}77 \times 10^{-4} m^3 / s = 0{,}577 L / s$